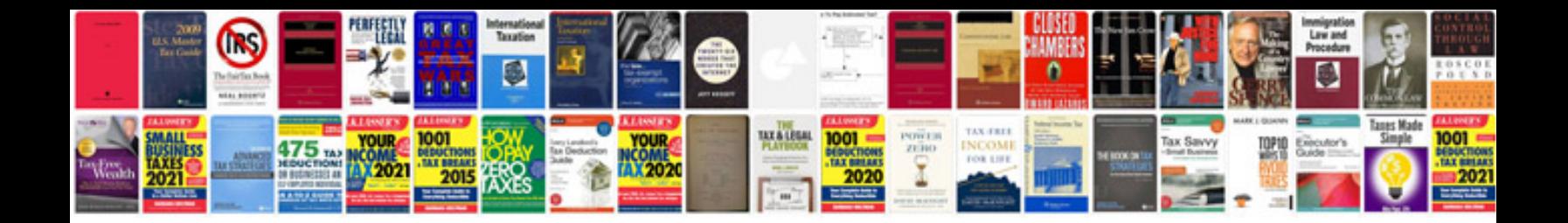

**Quotation document template**

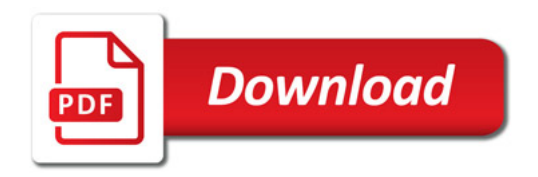

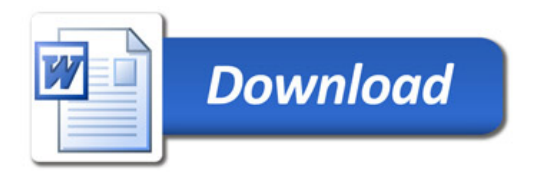